# *L'apprendimento collaborativo in rete: una metodologia per progettare, cooperare e decidere insieme*

#### **INTRODUZIONE**

Nei corsi in rete i processi di apprendimento collaborativo nei quali i partecipanti sono coinvolti sfruttano in genere una piattaforma di comunicazione che mette a disposizione particolari ambienti, che di seguito chiameremo "*conferenze virtuali*" o, semplicemente "conferenze", ciascuno dei quali è caratterizzato da una precisa funzione pragmatica e comunicativa. Così per esempio, accanto ad una specifica conferenza dedicata alla socializzazione (ossia ad una comunicazione sia uno–a–uno sia uno–a–molti relativa a temi generici riguardanti il progetto, la presentazione degli utenti e dei loro interessi), i partecipanti, suddivisi talora in gruppi distinti, possono comunicare all'interno di altre aree di lavoro adibite allo sviluppo della discussione di temi specifici e alla produzione collaborativa di elaborati [Midoro, 1998].

In linea di principio la posta elettronica potrebbe essere considerata uno strumento sufficiente per la realizzazione di un corso in rete; in genere si preferisce, tuttavia, affidare la gestione della comunicazione a prodotti specifici, che offrono sostanziali vantaggi in termini di accessibilità, organizzazione delle informazioni, facilità d'uso [Manca, Persico, Sarti, 1998]. Tra le varie offerte disponibili sul mercato un prodotto largamente usato nei corsi in rete è *SoftArc FirstClass*®, un software di CMC *(Computer Mediated Communication)* che, sul modello delle bacheche elettroniche (BBS - *Bulletin Board System*), presenta un ambiente di lavoro strutturato su livelli gerarchici. I partecipanti di un corso in rete hanno in questo modo la possibilità di accedere e contribuire allo sviluppo di una o più discussioni mediante l'invio e la ricezione di messaggi all'interno di un contesto organizzato, strutturato e spesso moderato dalla presenza di uno o più tutor.

In questo articolo viene descritta l'esperienza condotta nell'ambito del progetto europeo Netschool, mirata a strutturare l'ambiente di CMC FirstClass con strumenti e metodologie per la codecisione *on-line*.

#### **NETSCHOOL**

Nel corso del 1998 fino alla fine del 1999, l'Istituto Tecnologie Didattiche del Consiglio Nazionale della Ricerche (CNR) di Genova ha preso parte al progetto *Netschool - Multimedia Flexible and Distance Learning Network for Schooling*<sup>1</sup> (Apprendimento multimediale in rete per le scuole). Il progetto ha l'obiettivo di realizzare, con particolare riferimento alla scuola professionale, un sistema di supporto alla crescita culturale dei docenti basato sull'integrazione di servizi telematici e sullo scambio di esperienze a distanza fra differenti scuole europee. Il progetto mette a fuoco le problematiche connesse con il conferimento di competenze trasversali a studenti delle scuole professionali.

Durante il primo anno di conduzione del progetto è stata definita e realizzata la piattaforma di comunicazione: un sito Internet e un ambiente collaborativo virtuale, *FirstClass*. I servizi telematici messi a disposizione hanno consentito la conduzione di un primo insieme di attività rivolte agli insegnanti e mirate principal-

Paolo Bianchetti, Stefania Bocconi, Luigi Sarti ITD-CNR, Genova [bianchetti, bocconi,, sarti]@itd.ge.cnr.it

**1** Netschool è finanziato dall'Unione Europea nell'ambito del Programma Leonardo da Vinci. Maggiori informazioni sul progetto sono disponibili in http://Is-p5.itd.ge.cnr.it /Netschool/

mente alla familiarizzazione con gli strumenti tecnici e con gli altri membri della comunità virtuale. Sono state anche organizzate riunioni in presenza, finalizzate al conseguimento di una posizione consensuale unitaria circa gli ambiti disciplinari e le strategie collaborative affrontate nel secondo anno del progetto.

Durante quest'ultima fase, l'idea di creare un ambiente specifico per coadiuvare la collaborazione a distanza, utilizzando particolari ed innovative caratteristiche del sistema di comunicazione, è nata dall'esigenza di accrescere negli utenti del progetto il livello di coinvolgimento, partecipazione e motivazione ad interagire. La possibilità di ricreare virtualmente l'ambiente della classe e dare l'opportunità di "trasportare" sulla rete parte delle attività di gruppo e di collaborazione normalmente svolte in classe, interagendo per esempio con un'altra classe a 200 km di distanza, ha rappresentato un forte stimolo motivazionale. Sulla base di questi presupposti è stata definita e realizzata una metodologia denominata *Cybercreativity.*

### **CYBERCREATIVITY**

*Cybercreativity* è una metodologia per collaborare, progettare e decidere insieme in rete.

Il vero valore aggiunto del processo di apprendimento messo in atto in una comunità virtuale è dato dalla condivisione delle conoscenze e dei saperi generati in forma distribuita dai singoli partecipanti, dopo un processo di convalida da parte della comunità stessa. Ai partecipanti ad un corso *on-line* si richiede un atteggiamento attivo e propositivo: essi sono chiamati a collaborare nell'identificazione di modelli, approcci, punti di vista. Più che basarsi sull'assimilazione di informazioni provenienti da fonti esterne, il processo d'apprendimento si configura come uno sforzo condiviso di produzione di nuova conoscenza. In analogia con i processi di validazione epistemologica attuati nell'ambito della comunità scientifica, anche la conoscenza generata in un corso *on-line* richiede un procedimento di legittimazione, che viene concretizzato più o meno formalmente all'interno della stessa comunità di riferimento e rappresenta l'elemento determinante che spinge i partecipanti a condividere i saperi generati nell'ambito del corso.

In questa prospettiva i processi di codecisione assumono particolare rilevanza nell'evoluzione di un corso *on-line*, e richiedono specifici strumenti e metodiche di supporto.

Lo scambio effettivo di informazioni presuppone infatti una *convenzione semantica*, ossia un accordo tra trasmettitore e ricevitore sul significato dei simboli.

Ma quando una comunicazione è davvero efficace? Secondo Paul Watzlawick<sup>2</sup>, una comunicazione è efficace quando vengono osservate le regole (esplicite o implicite) della pragmatica comunicativa.

Nell'ambito della nostra esperienza ci siamo soffermati quindi a riflettere maggiormente su una forma particolare di comunicazione: l'argomentazione dialettica (o discussione strutturata).

L'obiettivo primario di *Cybercreativity* è facilitare la codecisione tra individui in comunicazione attraverso reti telematiche, riuscendo inoltre a rendere "visibile" la struttura e la successione dei singoli atti comunicativi. Per consentire un corretto svolgimento di tutte le procedure è stato necessario progettare una rigida strutturazione dei percorsi d'interazione. *Cybercreativity* fornisce infatti agli studenti tipologie predefinite di messaggio, ciascuna con una propria funzione pragmatica (rappresentata dalle caratteristiche di visualizzazione del messaggio, come forma testuale e colore), proposte come una risorsa per la discussione. Ogni partecipante ha a disposizione messaggi di vario tipo, cui corrispondono diverse categorie di opinione e che costituiscono le componenti atomiche dell'interazione su cui si basa il processo di codecisione.

Il modello del dialogo (v. Figura 1), ispi-

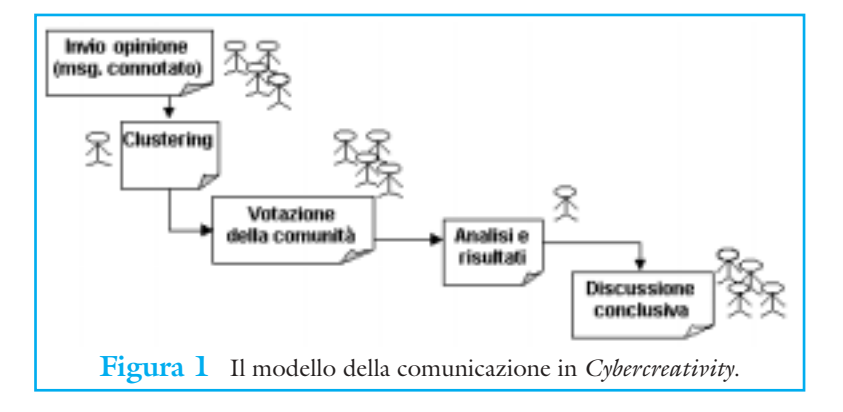

**2** Ricercatore del Mental Research Institute di Palo Alto, California [Watzlawick, 1971].

**3** La tecnica Metaplan è uno strumento creato per rendere le discussioni di gruppo più efficaci. Il termine "efficace", in questo caso ha un doppio significato: da un lato significa risparmiare tempo. Nelle discussioni moderate con questa tecnica i risultati si raggiungono più rapidamente che con qualsiasi altro metodo tradizionale. Dall'altro significa che i partecipanti sono coinvolti molto più profondamente nel processo di gruppo, nel considerare le opinioni di tutti, e nel lavorare verso risultati sostenuti da tutti.

rato da precedenti studi sulle modalità di decisione strutturata ed in particolare sulla tecnica del *Metaplan*3, indica le fasi principali che attivano un processo di codecisione a distanza su un tema comune:

#### 1a fase: *Invio delle opinioni*

In questa prima fase, i partecipanti sono invitati ad esprimere la propria opinione sul tema in oggetto. Per mantenere l'attenzione focalizzata e facilitare il processo di comunicazione, sono state individuate quattro categorie d'opinione in grado di comprendere la maggior parte dei casi*: novità, vantaggi, svantaggi e proposte*. La tipologia, l'utilizzo del colore e una forma riconoscibile (ispirata a quella dei *Postit*™) connotano il messaggio con precise funzioni pragmatiche che rendono riconoscibili le classi della tipologia. Anche l'area a disposizione per inserire il testo è stata volutamente limitata per stimolare i partecipanti ad utilizzare termini sintetici e parole chiave, allo scopo di facilitare la successiva fase di raggruppamento. Alcuni esempi di messaggio connotato sono visibili in Figura 2 e Figura 3.

# 2° fase: *Clustering*

Inviati tutti i contributi, i tutor provvedono a raggruppare i messaggi per categoria d'opinione e ad eliminare le ripetizioni più evidenti, senza entrare tuttavia nel merito delle opinioni espresse. I messaggi, così suddivisi, vengono poi nuovamente sottoposti al giudizio della comunità che, come abbiamo già detto, è responsabile (fautrice) della *co-decisione*.

## 3° fase: *Votazione della comunità*

Dopo aver espresso l'opinione personale, eliminate le ripetizioni, i membri della comunità sono invitati a votare, per ogni categoria d'opinione, il messaggio (e quindi l'idea) cui attribuiscono maggior valore. Anche in questa fase, per facilitare e rendere più rapida la votazione, *Cybercreativity* mette a disposizione un messaggio predefinito: una scheda di votazione, predisposta dal *tutor* in fase di *clustering*, che raccoglie la sintesi di tutti i contributi della comunità. Per ogni categoria, il partecipante può dare la propria preferenza ad una sola opinione. Un esempio del messaggio di votazione è presentato in Figura 5.

4° fase: *Analisi dei risultati e discussione conclusiva*

Sulla base delle schede di votazione, i tutor provvedono ad identificare l'opinione rappresentativa di ogni categoria (cioè l'elemento più votato), espressione dell'idea condivisa dalla comunità. Il processo di codecisione termina con l'individuazione di un'idea,

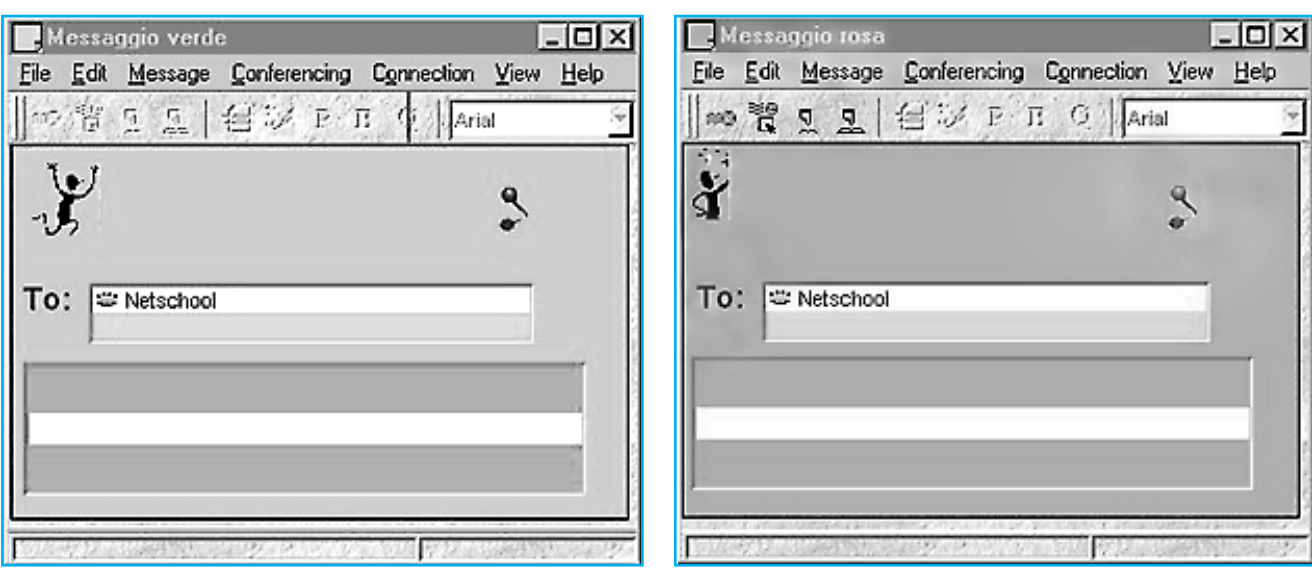

**Figura 2** Un messaggio di tipo "suggerimenti". **Figura 3** Un messaggio di tipo "novità".

**4** Vedi nota 3

frutto del confronto e dell'espressione della comunità. I partecipanti vengono in seguito invitati a confrontarsi e a riflettere sui risultati raggiunti durante sessioni di lavoro a distanza molti-amolti in modalità sincrona (*chat*), adeguatamente pianificate e moderate [Bianchetti e Sarti, 1999].

È significativo notare che, nel processo di codecisione attivato in *Cybercreativity*, l'intervento del tutor riguarda aspetti puramente gestionali, organizzativi; è la comunità ad essere protagonista delle fasi principali che portano alla *co-decisione*.

#### **L'esperienza**

L'attività all'interno di *Cybercreativity* ha visto coinvolte due classi di istituti professionali (IPPSAR Nino Bergese di Genova e IPSIA Ponzone Cimino di Cremona) chiamate a partecipare ad un confronto a distanza sull'argomento *"La mia esperienza di stage"*. L'obiettivo è stato quello di consentire ai docenti e agli alunni coinvolti nel progetto Netschool l'espressione delle proprie opinioni riguardo al tema prescelto, avendo però la possibilità di farlo seguendo un preciso percorso strutturato. La progettazione dell'ambiente di *Cybercreativity* ha comportato due fasi di intervento: una prima, nella quale sono state programmate e strutturate le attività da svolgere, traendo ispirazione da una metodologia per la codecisione di gruppo4 (ai ragazzi è stato chiesto di fornire un giudizio comune sull'esperienza di stage svolta). Una seconda fase, invece, è consistita nella realizzazione di una piattaforma che, a livello di interfaccia, ricreasse l'ambiente metaforizzato della classe: a tale scopo, la lavagna, elemento caratteristico dell'ambiente scolastico, è stata ricreata in formato elettronico.

Sul sito web del progetto (http://lsp5.itd.ge.cnr.it/netschool) è stata anche inserita una breve guida dove sono state esemplificate le procedure da seguire per utilizzare correttamente la "lavagna virtuale" (v. Figura 2).

I partecipanti hanno poi proceduto allo svolgimento delle attività, suddivise nelle seguenti quattro fasi:

1) *Invio delle opinioni*: i partecipanti "attaccano" virtualmente sulla lavagna tutti i contributi.

Per questa attività *Cybercreativity* mette a disposizione dei partecipanti quattro tipologie di messaggio, ciascuna associata a un diverso colore e ad una specifica connotazione pragmatica; queste tipologie sono attivabili tramite pulsanti presenti sulla barra degli strumenti di *FirstClass*. In tutte le conferenze presenti all'interno dell'ambiente di comunicazione di Netschool la tipologia e la struttura dei messaggi (mittente, destinatario, oggetto e campo di testo) hanno ricalcato quelle convenzionalmente utilizzate da tutti i software di posta elettronica comunemente in uso.

La struttura e la forma stessa del nuovo tipo di messaggio elettronico presente in Cybercreativity hanno voluto invece ricalcare quelle di un comunissimo *Post-it*™ (v. Figura 2 e Figura 3) all'interno del quale i partecipanti sono stati invitati a scrivere le loro opinioni e idee, sulla base dei seguenti criteri:

- campo di testo limitato ad un massimo di 35 lettere (più o meno 6-7 vocaboli)
- utilizzo del colore appropriato (ogni colore infatti, corrisponde ad una precisa connotazione semantica: *vantaggi/verde - svantaggi/giallo - novità/rosa - proposte/azzurro*).

Nel dettaglio, come già accennato in precedenza, ciascuna tipologia di messaggio corrisponde ad una precisa domanda e reca in sé una chiara connotazione pragmatica.

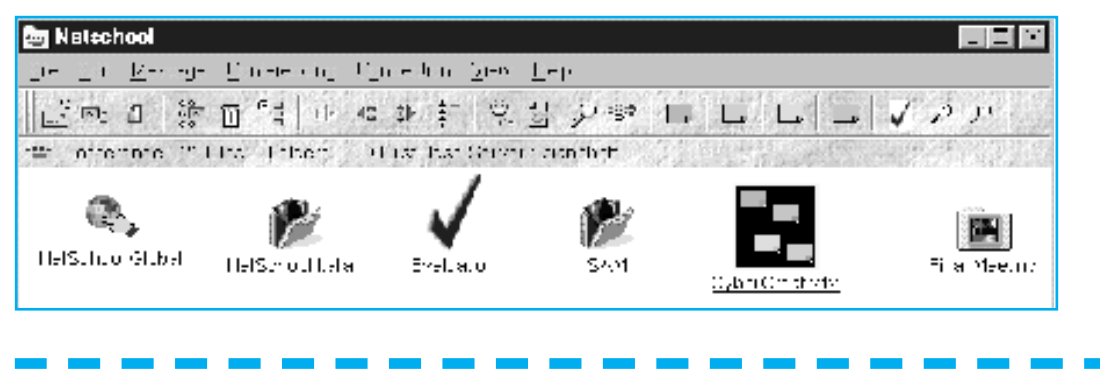

**Figura 4** L'ambiente *Cyber-Creativity* realizzato in *SoftArc FirstClass*™

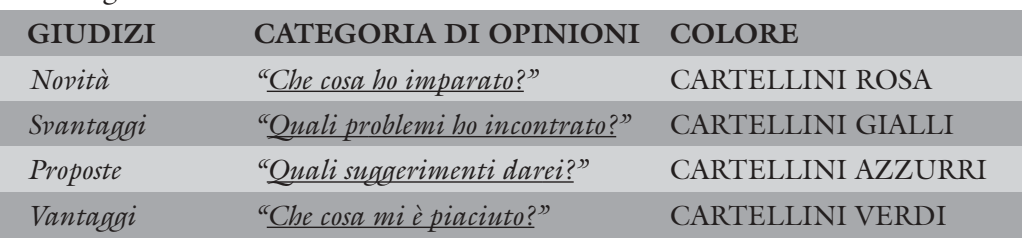

Le domande poste ai partecipanti sono state le seguenti:

Diversamente dalle tradizionali tipologie di messaggio di posta elettronica, nel caso di *Cybercreativity* è importante ricordare come la struttura arricchisce il messaggio e ne connota la funzione:

- *funzione emotiva,* ossia centrata *sull'emittente*. È il caso della tipologia del messaggio verde e giallo, in quanto mirati a permettere l'espressione dello stato d'animo di chi compone il messaggio *(Cosa mi è piaciuto, Quali problemi ho incontrato*).
- *funzione informativa*, puntata sul *contesto*. È il caso del messaggio rosa, in cui si richiede al soggetto di esprimere un'opinione sull'argomento che si sta trattando (*Che cosa ho imparato?*).

*- funzione persuasiva*, centrata sul *ricevente*. Il soggetto propone l'esecuzione di compiti e l'assunzione di certi 'compor-

**Figura 11** Il messaggio di votazione.

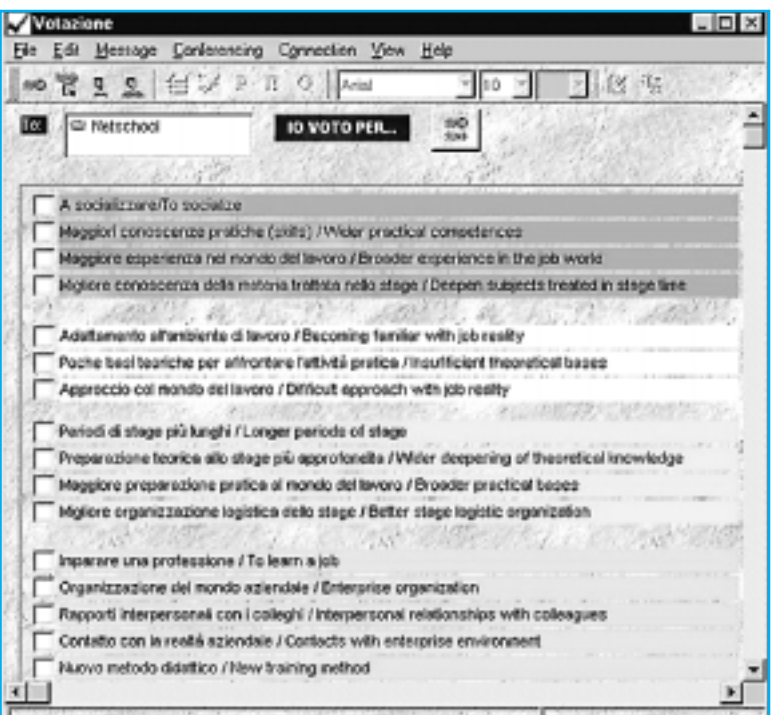

tamenti'. È il caso del messaggio azzurro (*Quali suggerimenti darei?*).

1) *Clustering*: raggruppamento dei contributi.

Una volta che tutti i partecipanti hanno spedito i loro contributi, cioè "attaccato" tutti i cartellini sulla "lavagna virtuale", si è proceduto al cosiddetto *"clustering"*, cioè al loro raggruppamento, durante il quale i messaggi sono stati analizzati e ulteriormente suddivisi seguendo i seguenti criteri:

- colore/tipologia di messaggio
- similitudine/affinità di contenuto
- 2) *Votazione della comunità*: i voti alle opinioni degli stessi alunni e docenti.

I messaggi così raggruppati ed organizzati, sono stati poi, nel corso di più sessioni di lavoro a distanza e una sessione in presenza, valutati da *tutors* e partecipanti, in modo da arrivare all'individuazione di un concetto sintetico e rappresentativo per ciascuna categoria di opinioni.

Al fine di permettere la votazione, i partecipanti avevano a disposizione sulla barra degli strumenti di *FirstClass* un pulsante che consentiva loro di aprire una particolare tipologia di messaggio, una *check–box list*, all'interno del quale, già raggruppati per categorie, sono stati inseriti i contributi dei partecipanti. Tramite questo messaggio, chiamato *"Votazione"* (Figura 5) all'utente è stato solamente necessario esprimere, per ciascuna categoria, la propria preferenza, selezionando la casellina accanto a ciascun contributo.

3) *Analisi dei risultati e discussione conclusiva*: dopo il raggruppamento sono stati votati e scelti i contributi che meglio rappresentassero l'opinione comune.

Qui di seguito sono riportati 4 esempi di risposte, uno per ciascuna categoria, inviati dai partecipanti durante la fase *1.Invio delle opinioni*.

"Che cosa mi è piaciuto?":

*Alzarmi più tardi al mattino* (verde) "Quali problemi ho incontrato?":

*Tempo libero solo domenica* (giallo) "Che cosa ho imparato?":

*Fare biglietti aerei, ferroviari* (rosa) "Quali suggerimenti darei?":

> *Imparare più cose pratiche a scuola* (azzurro).

#### **Lo strumento utilizzato:** *FirstClass***®**

Come accennato in precedenza, *Softarc FirstClass Intranet Server®* è un software utilizzato per svolgere attività di CMC (*Computer Mediated Communication*). Informazioni più dettagliate su *FirsClass Intranet Server®* si possono trovare al seguente URL: http://www.softarc.com. Per facilitare ed automatizzare le proce-

dure di interazione, l'intervento è avvenuto a livello di interfaccia utente per mezzo di *SoftArc FirstClass Designer®,* un'applicazione che permette di modificare l'aspetto, la formattazione e la visualizzazione degli elementi, dal semplice messaggio alla struttura delle finestre che compongono il programma *client*. Questo *tool*, inserito nel pacchetto di *First Class Intranet Server®*, consente all'amministratore del sistema, o ai *tutor* che gestiscono il corso in rete, di intervenire direttamente sulla configurazione del programma, controllando le funzionalità e l'aspetto di finestre, documenti, menu e altre componenti dell'interfaccia applicativa.

Ogni componente dell'interfaccia di *FirstClass* (nel nostro caso per esempio il messaggio di posta elettronica) può essere modificata e personalizzata. È possibile intervenire su più livelli dell'interfaccia: si possono, per esempio, aggiungere bottoni dalla barra degli strumenti delle finestre del programma, e i nuovi pulsanti potranno aprire sia nuove istanze di messaggi creati e modificati appositamente con *FC Designer*, sia elementi già presenti Parallelamente alla personalizzazione dell'applicazione *client*, si è pensato anche di offrire la possibilità di accedere a *Cybercreativity* da browser, poiché *FirstClass* consente l'accesso al sistema anche utilizzando i browser web tradizionali. L'integrazione delle nuove istanze di messaggi e *forms* create con l'ambiente di *FirstClass* su browser è stata effettuata personalizzando opportuni *templates* HTML che il *FirstClass Internet Server* rende disponibili. La Figura 6 mostra un messaggio di tipo "svantaggi" presentato attraverso una pagina web.

#### **RIFLESSIONI CONCLUSIVE**

Sebbene esistano molti contesti all'interno dei quali l'uso della computer conferenza contribuisce di fatto ad aumentare le possibilità di apprendimento, ci sono d'altro canto importanti limitazioni relative ad un utilizzo più efficace del medium on-line da parte di docenti ed allievi. Uno dei principali fattori che deve essere sottolineato è l'organizzazione delle attività collaborative in rete, volta cioè al finale raggiungimento di un risultato concreto. Sebbene l'uso della computer conferenza aumenti le nostre capacità di interazione, il medium in sé stesso si rivela limitato nel fornire strumenti per organizzare e gestire attività di gruppo. Per esempio, la computer conferenza non agevola attività di gruppo di problem-solving e di codecisione. L'utilizzo della comunicazione asincrona, infatti, può influenzare negativamente un processo di codecisione, particolarmente in contesti fortemente dipendenti da rigidi vincoli temporali. Tali situazioni possono richiedere uno strumento che faciliti la comunicazione sincrona. Inoltre, nonostante la computer conferenza fornisca la possibilità di utilizzare file condivisi, archivi, po-

#### **Figura 6**

Un messaggio connotato visto da web browser:

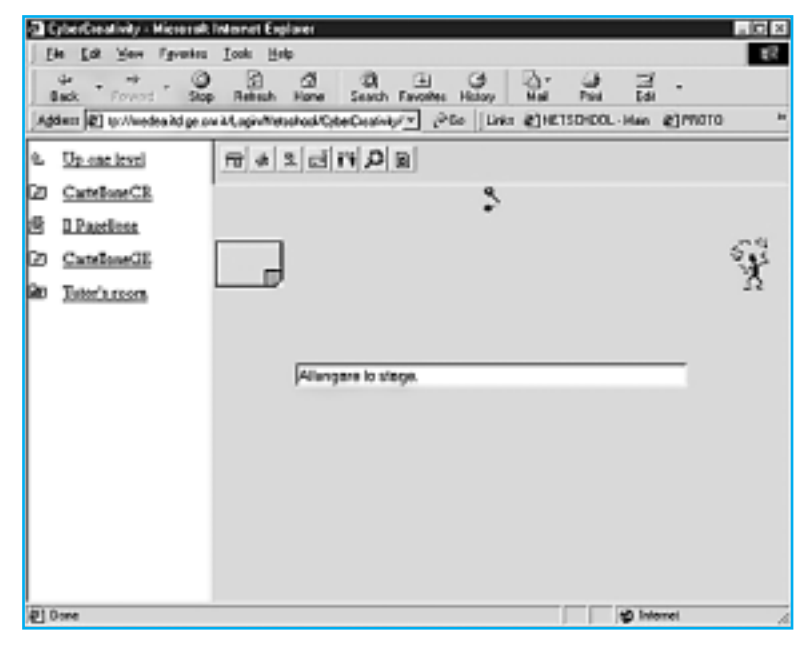

sta elettronica, strumenti di votazione, e editor, questi sistemi non sono solitamente in grado di offrire alle attività di discussione strutture adeguate basate su modelli relativi a processi di problem-solving di gruppo. La computer conferenza facilita in effetti lo scambio di informazioni, ma non esiste in realtà un modello che supporti un processo di codecisione. E' auspicabile che possano essere intrapresi passi significativi nello sviluppo di strumenti volti al supporto di processi di codecisione, che potrebbero per esemipo essere incorporati come appliazioni standalone o direttamente inseriti nell'interfaccia utente dei sistemi di computer conferenza [Harasim, 1987].

Dal nostro punto di vista, *FirstClass* si è rivelato uno strumento utilissimo e assai funzionale per svolgere ed organizzare le attività di corsi a distanza, mentre ha evidenziato scarsa flessibilità (con conseguente necessità di intervento esterno) ogni qual volta il contesto del corso ha richiesto una personalizzazione e la modifica di particolari tipologie di messaggistica, al fine di una migliore e più coerente strutturazione delle attività di collaborazione.

Per quanto riguarda invece una valutazione dell'impatto che *Cybercreativity* ha avuto sulle attività dei partecipanti, possiamo affermare che, considerati gli obiettivi e le esigenze di partenza, l'applicazione della metodologia di collaborazione e codecisione in rete, ha effetivamente raggiunto risultati apprezzabili, sia in termini di incentivo alla motivazione e alla partecipazione, sia come validità del corpo tecnologico utilizzato a sostegno delle attività collaborative. In conclusione quindi, è lecito ritenere che i positivi risultati ottenuti dalla sperimentazione di *Cybercreativity* potranno in seguito costituire le premesse per una concreta e sistematica applicazione di questa metodologia ad altri contesti che richiedano attività di codecisione collaborativa a distanza.

# *Riferimenti Bibliografici*

Bianchetti P., Sarti L. (1999), La comunicazione sincrona: l'uso del chat in contesti di apprendimento collaborativo in rete*, Rapporto Interno ITD-CNR 1/99* http://Isp5itd.ge.it/netschool/sito/html/shelf/ chat.htm.

Harasim L. (1987), On-Line Education: A New Domain, in R. Mason & A. R. Kaye

(eds) *Mindweave: Communication, Computers and Distance Education*, Pergamon Press, Oxford, pp. 49-61-0 http://wwwicdl.open.ac.uk/mind weave/chap4.html.

Manca S., Persico D., Sarti L. (1999), Striking the Balance between Communication and Access to Information: Recipes for Telematics-Based Education and Training, in *Proc. of the conference Third EDEN Open Classroom - Shifting Perspectives, 25-26 Marzo,* Balatonfüred, Hungary, pp. 22-26.

Midoro V. (1998), Ma che cos'è questa formazione in rete, *TD Tecnologie Didattiche*, n° 15, Ed. Menabò, Ortona, pp. 21-26.

Searle J.R., (1995) Per una tassonomia degli atti illocutori, in M. Sbisà, (1995) *Gli atti linguistici - Aspetti e problemi di filosofia del linguaggio*, Feltrinelli, Milano.

Watzlawick P., Helmick Beavin J., Jackson D. D., (1971) *Pragmatica della comunicazione umana,* Ed. Astrolabio, Roma. ■